# **15-213**

#### **"The course that gives CMU its Zip!"**

## **Machine-Level Programming II: Control Flow Sept. 12, 2002**

#### **Topics**

- n **Condition Codes**
	- $\bullet$  **Setting**
	- **Testing**
- n **Control Flow**
	- $\bullet$  If-then-else
	- $\bullet$  **Varieties of Loops**
	- $\bullet$  **Switch Statements**

## **Condition Codes**

## **Single Bit Registers**

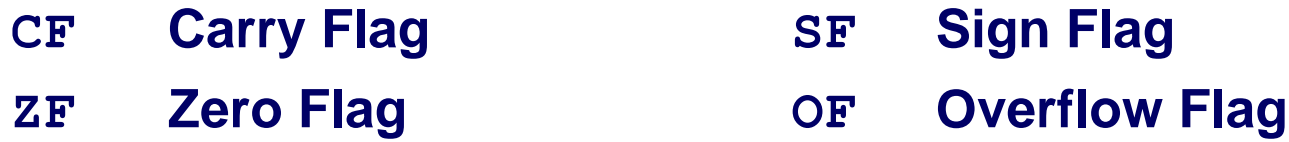

### **Implicitly Set By Arithmetic Operations**

**addl Src,Dest**

**C** analog:  $t = a + b$ 

■ CF set if carry out from most significant bit l**Used to detect unsigned overflow**

- $\blacksquare$  **ZF** set if  $\blacksquare$   $\blacksquare$  0
- n **SF set if t < 0**
- OF set if two's complement overflow

**(a>0 && b>0 && t<0) || (a<0 && b<0 && t>=0)**

## **Not Set by leal instruction**

# **Setting Condition Codes (cont.)**

## **Explicit Setting by Compare Instruction**

```
cmpl Src2,Src1
```
- n **cmpl b,a like computing a-b without setting destination**
- CF set if carry out from most significant bit
	- $\bullet$  **Used for unsigned comparisons**
- n **ZF set if a == b**
- n **SF set if (a-b) < 0**
- OF set if two's complement overflow

```
(a>0 && b<0 && (a-b)<0) || (a<0 && b>0 && (a-b)>0)
```
# **Setting Condition Codes (cont.)**

### **Explicit Setting by Test instruction**

- **testl Src2,Src1**
- n **Sets condition codes based on value of Src1 & Src2**
	- $\bullet$  **Useful to have one of the operands be a mask**
- n **testl b,a like computing a&b without setting destination**
- $\blacksquare$  **ZF** set when  $a\&b == 0$
- n **SF set when a&b < 0**

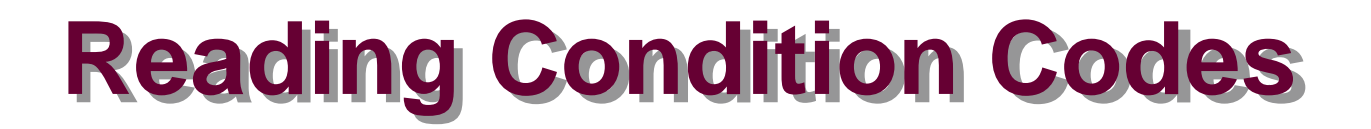

#### **SetX Instructions**

n **Set single byte based on combinations of condition codes**

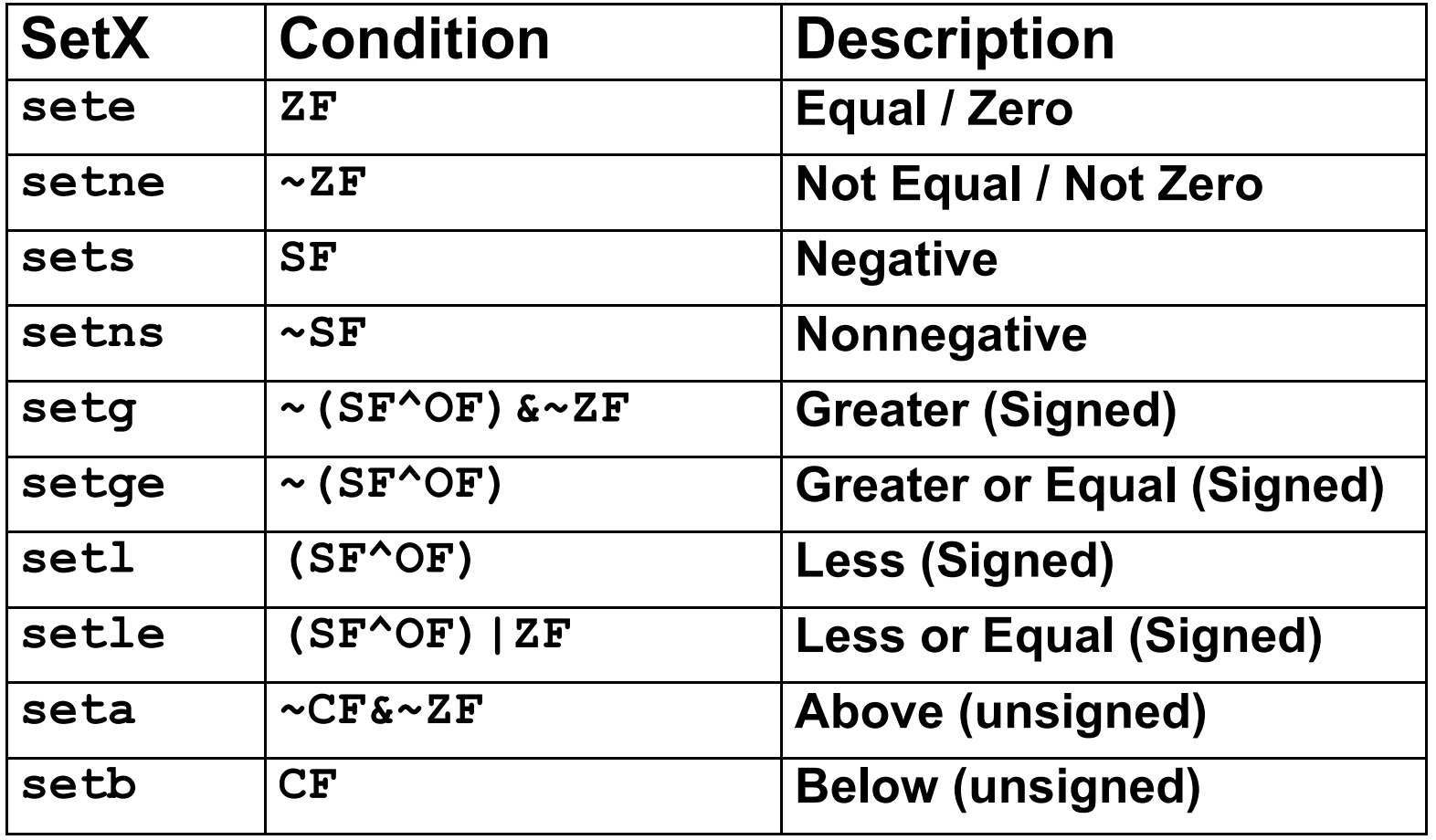

# **Reading Condition Codes (Cont.)**

**%eax**

**%edx**

**%ecx**

**%ebx**

### **SetX Instructions**

- n **Set single byte based on combinations of condition codes**
- One of 8 addressable byte registers
	- **Embedded within first 4 integer registers**
	- **Does not alter remaining 3 bytes**
	- l **Typically use movzbl to finish job**

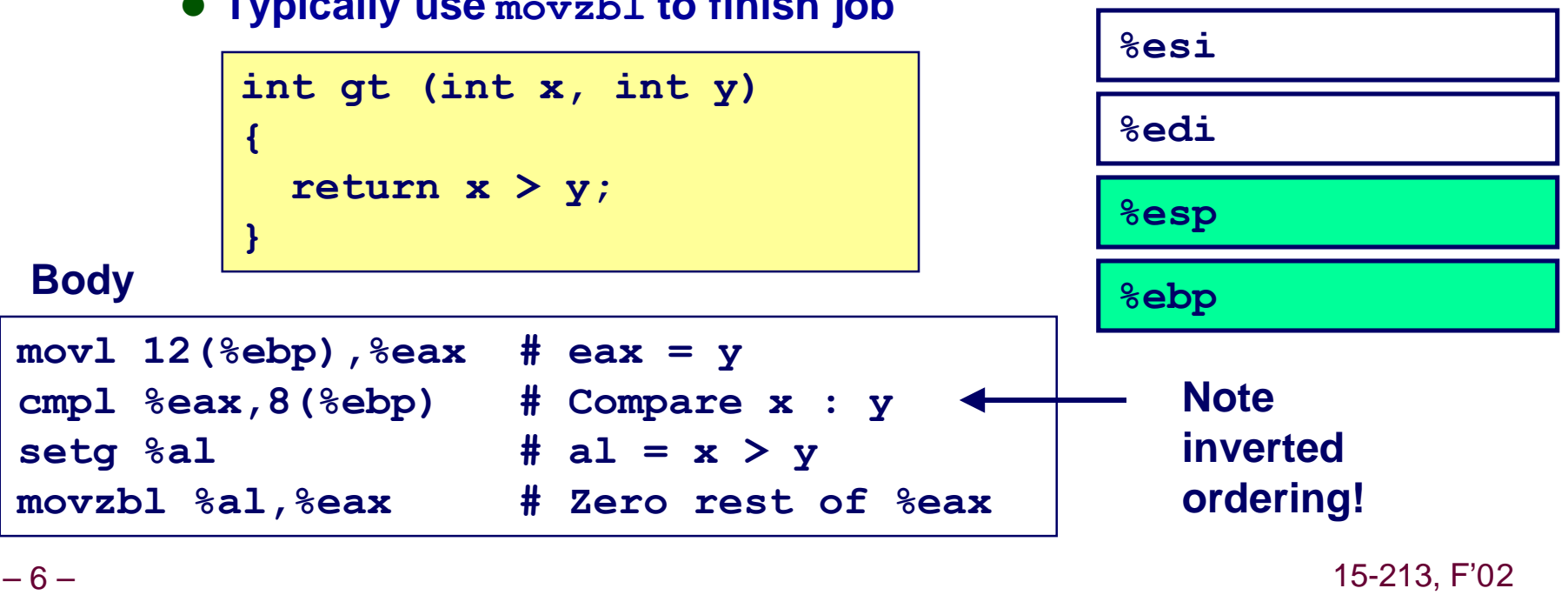

**%ah %al**

**%dh %dl**

**%ch %cl**

**%bh %bl**

# **Jumping**

## **jX Instructions**

#### n **Jump to different part of code depending on condition codes**

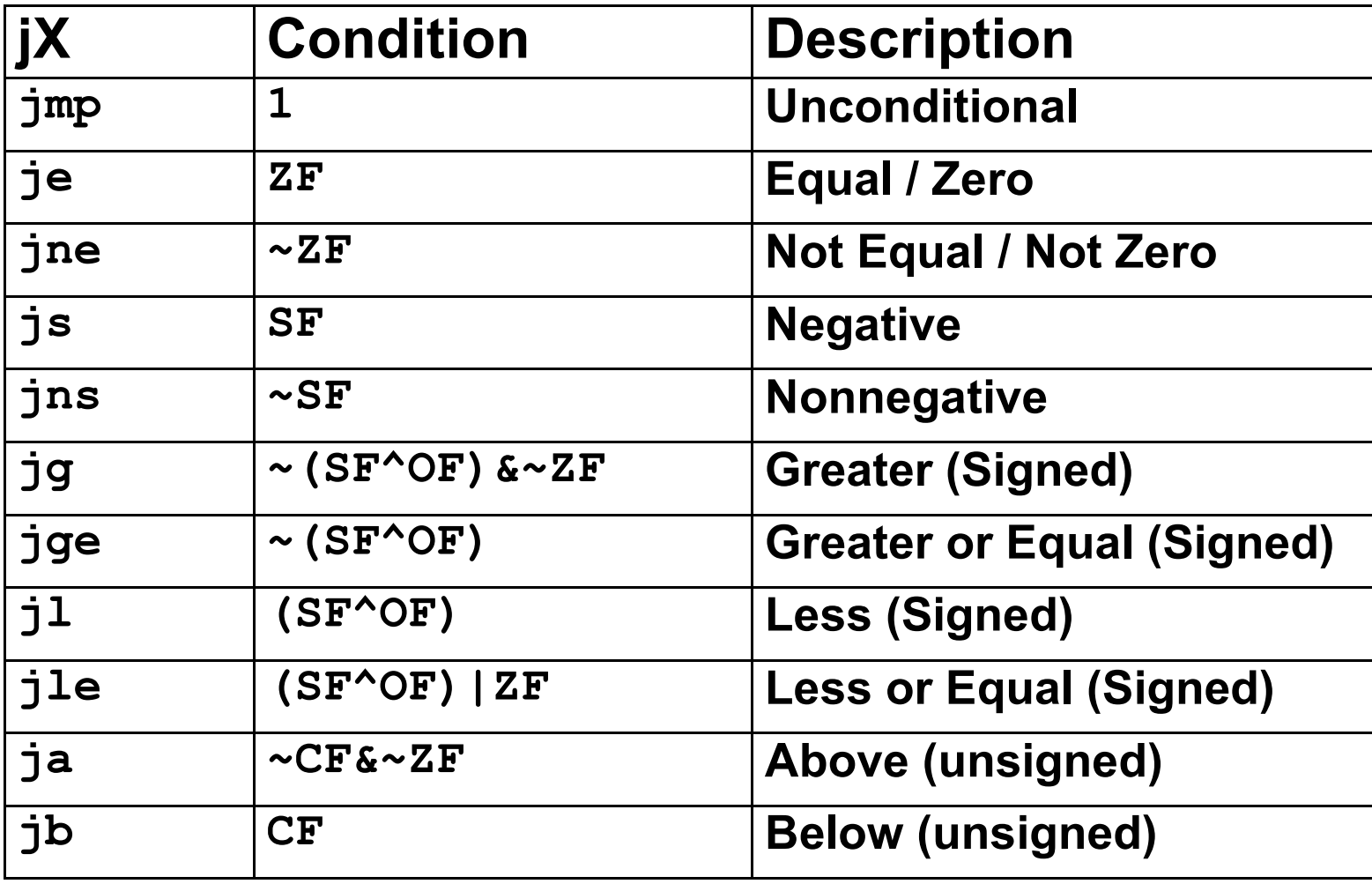

## **Conditional Branch Example**

```
int max(int x, int y)
{
   if (x > y)
     return x;
   else
     return y;
}
```
**\_max:**

**L9:**

**pushl %ebp movl %esp,%ebp**

**movl 8(%ebp),%edx movl 12(%ebp),%eax cmpl %eax,%edx jle L9 movl %edx,%eax**

**Body Up**

**Set**

**movl %ebp,%esp popl %ebp ret Finish**

# **Conditional Branch Example (Cont.)**

```
int goto_max(int x, int y)
{
  int rval = y;
  int ok = (x \le y);
   if (ok)
    goto done;
  rval = x;
done:
   return rval;
}
```

```
n C allows "goto" as means
 of transferring control
```
- **e** Closer to machine-level **programming style**
- **Example 1 Generally considered bad coding style**

```
movl 8(%ebp),%edx # edx = x
  movl 12(%ebp),%eax # eax = y
  cmpl %eax,%edx # x : y
  jle L9 # if <= goto L9
  movl %edx,%eax # eax = x
L9: # Done:
                    \# eax = x \leftarrow Skipped when x ≤ y
```
## **"Do-While" Loop Example**

## **C Code**

```
int fact_do
   (int x)
{
   int result = 1;
   do {
     result *= x;
   x = x-1; } while (x > 1);
   return result;
}
```
### **Goto Version**

```
int fact_goto(int x)
{
   int result = 1;
loop:
   result *= x;
  x = x-1; if (x > 1)
     goto loop;
   return result;
}
```
- $\blacksquare$  **Use backward branch to continue looping**
- Only take branch when "while" condition holds

## **"Do-While" Loop Compilation**

#### **Goto Version**

```
int fact_goto
   (int x)
{
   int result = 1;
loop:
   result *= x;
 x = x-1;
   if (x > 1)
     goto loop;
   return result;
}
```
#### **Registers**

**%edx x**

**%eax result**

#### **Assembly**

```
_fact_goto:
pushl %ebp # Setup
 movl %esp,%ebp # Setup
movl $1,%eax # eax = 1
 movl 8(%ebp),%edx # edx = x
```

```
L11:
```

```
imull %edx,%eax # result *= x
decl %edx # x--
cmpl $1,%edx # Compare x : 1
jg L11 # if > goto loop
```
**movl %ebp,%esp # Finish popl %ebp # Finish ret # Finish**

## **General "Do-While" Translation**

#### **C Code**

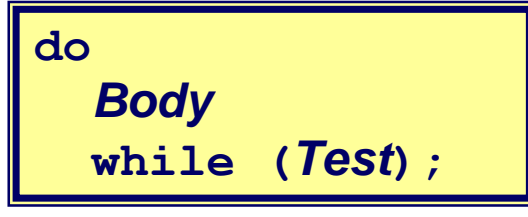

#### **Goto Version**

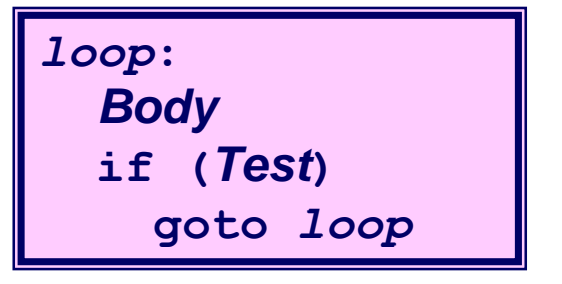

#### ■ *Body* can be any C statement

l**Typically compound statement:**

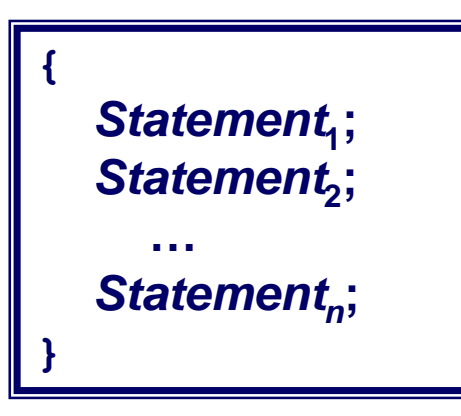

■ **Test** is expression returning integer

**= 0 interpreted as false** ≠**0 interpreted as true**

# **"While" Loop Example #1**

### **C Code**

```
int fact_while
   (int x)
{
   int result = 1;
   while (x > 1) {
     result *= x;
    x = x-1; };
   return result;
}
```
### **First Goto Version**

```
int fact_while_goto
   (int x)
{
   int result = 1;
loop:
   if (!(x > 1))
     goto done;
   result *= x;
  x = x-1; goto loop;
done:
   return result;
}
```
- $\blacksquare$  **Is this code equivalent to the do-while version?**
- Must jump out of loop if test fails

# **Actual "While" Loop Translation**

## **C Code**

```
int fact_while(int x)
{
   int result = 1;
   while (x > 1) {
     result *= x;
    x = x-1; };
   return result;
}
```
- $\blacksquare$  **Uses same inner loop as do-while version**
- **n** Guards loop entry with **extra test**

## **Second Goto Version**

```
int fact_while_goto2
   (int x)
{
   int result = 1;
   if (!(x > 1))
     goto done;
loop:
   result *= x;
  x = x-1; if (x > 1)
     goto loop;
done:
   return result;
}
```
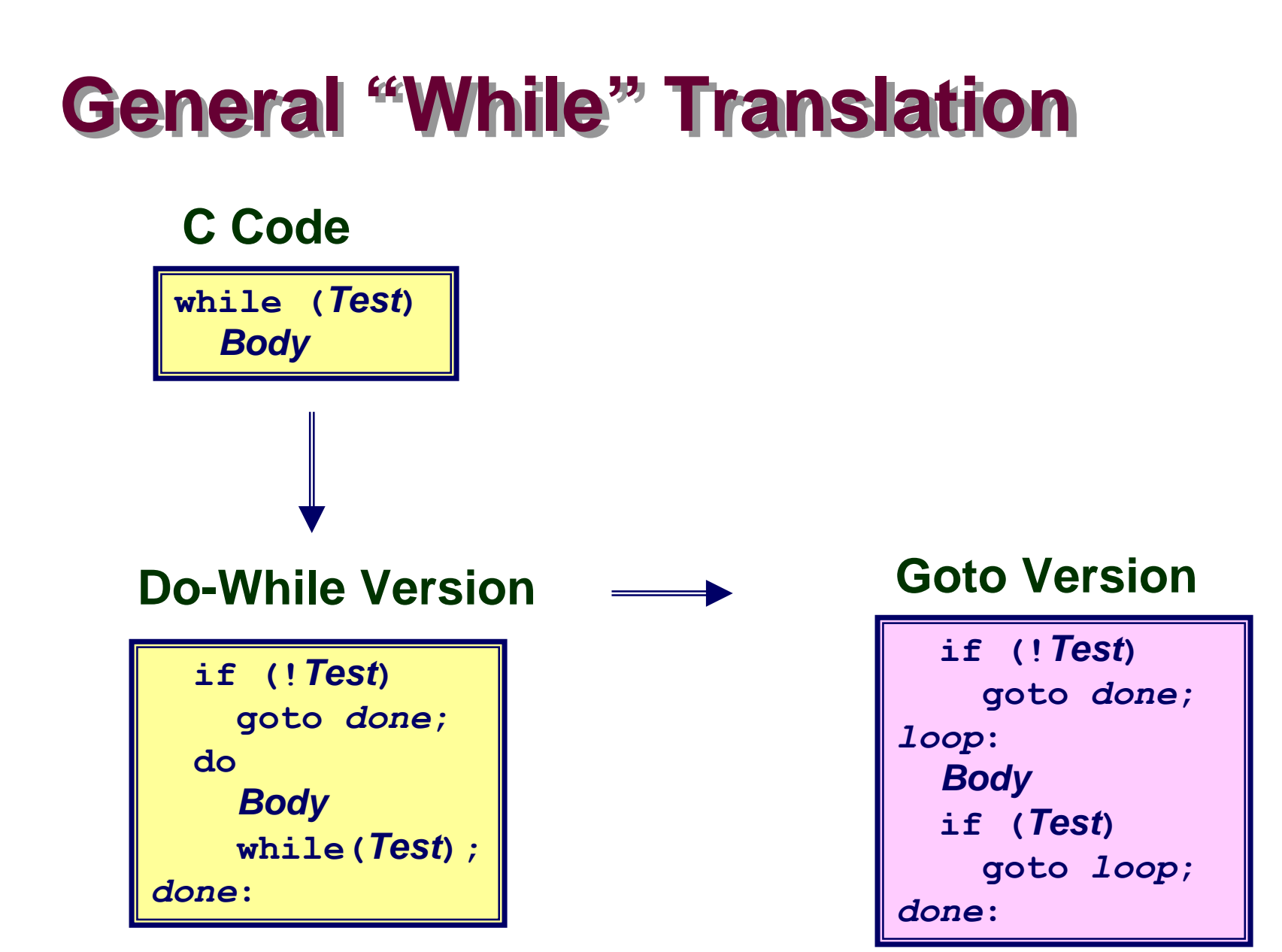

## **"For" Loop Example**

```
/* Compute x raised to nonnegative power p */
int ipwr_for(int x, unsigned p) {
int result;
  for (result = 1; p := 0; p = p>>1) {
     if (p & 0x1)
       result *= x;
    x = x \cdot x;
 }
   return result;
}
```
## **Algorithm**

- Exploit property that  $p = p_0 + 2p_1 + 4p_2 + ... 2^{n-1}p_{n-1}$
- Gives:  $x^p = z_0 \cdot z_1^2 \cdot (z_2^2)^2 \cdot \ldots \cdot (...(z_{n-1}^2)^2) \ldots^2$
- $z_i = 1$  when  $p_i = 0$  $z_i = x$  when  $p_i = 1$ **n Complexity**  $O(\log p)$ **n–1 times Example 3 <sup>10</sup> = 3<sup>2</sup> \* 3<sup>8</sup>**  $= 3^{2}$   $\star$  ((3<sup>2</sup>) <sup>2</sup>) <sup>2</sup>

– 16 – 15-213, F'02

## **ipwr Computation**

```
/* Compute x raised to nonnegative power p */
int ipwr_for(int x, unsigned p) {
int result;
  for (result = 1; p := 0; p = p>>1) {
     if (p & 0x1)
       result *= x;
    x = x \cdot x;
 }
   return result;
}
```
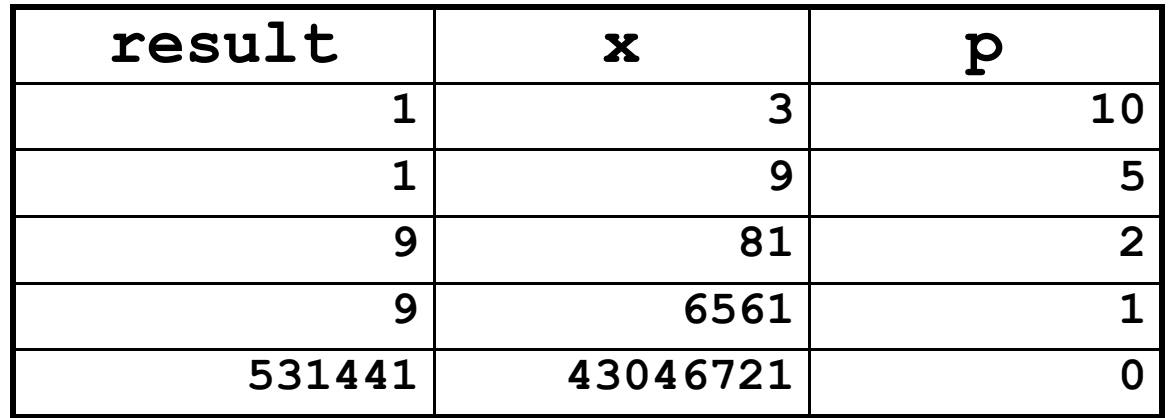

## **"For" Loop Example**

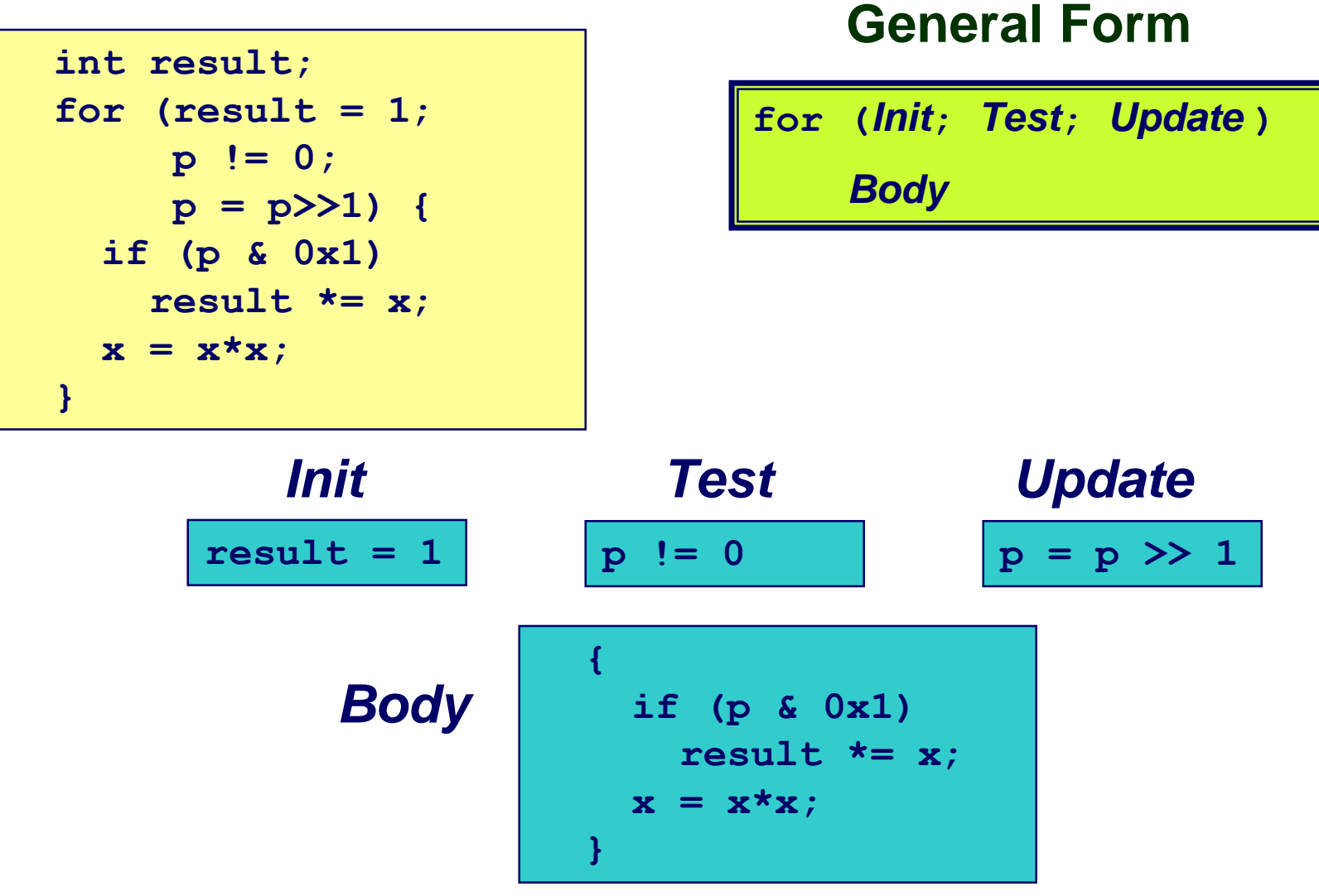

– 18 – 15-213, F'02

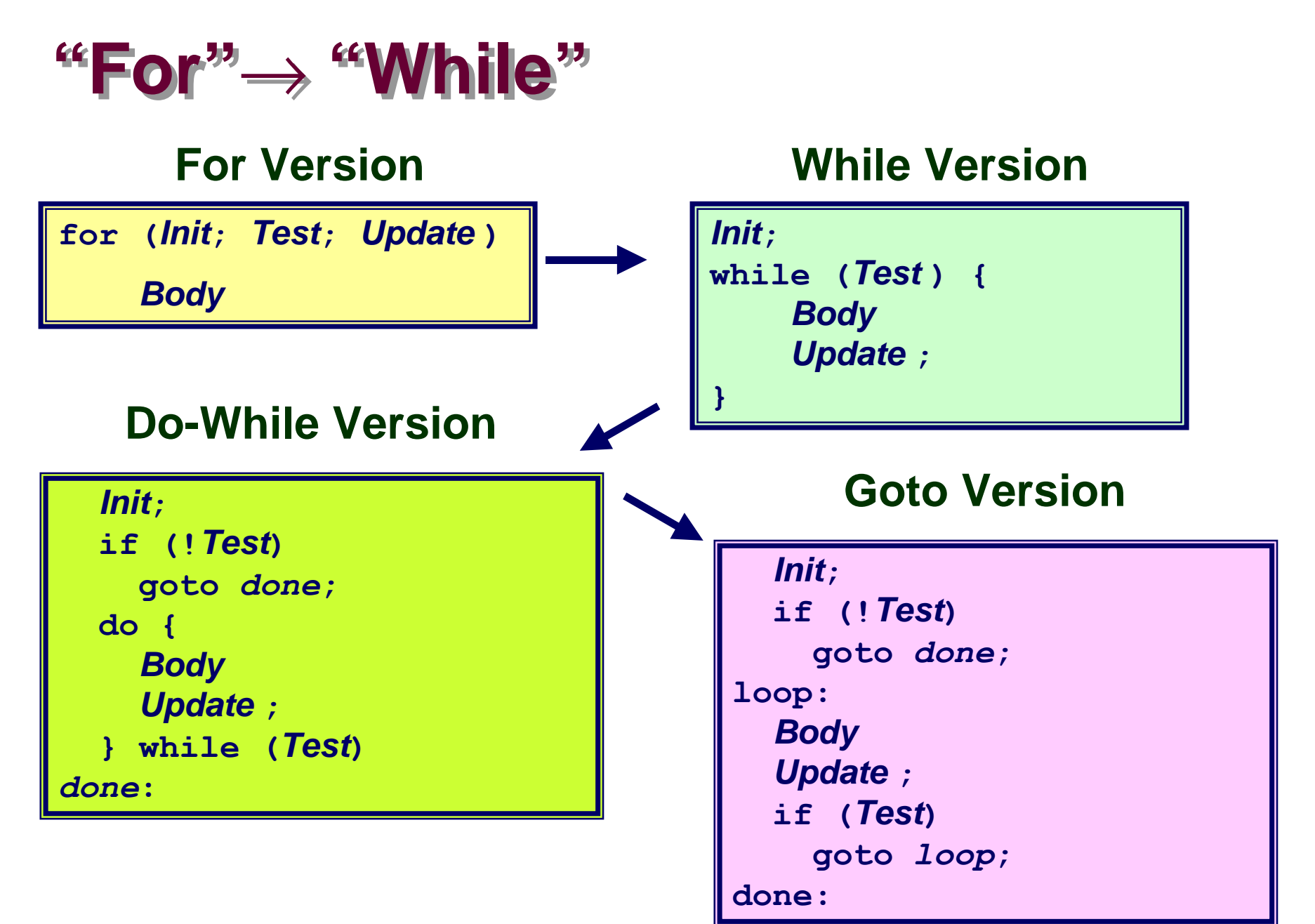

– 19 – 15-213, F'02

## **"For" Loop Compilation**

## **Goto Version**

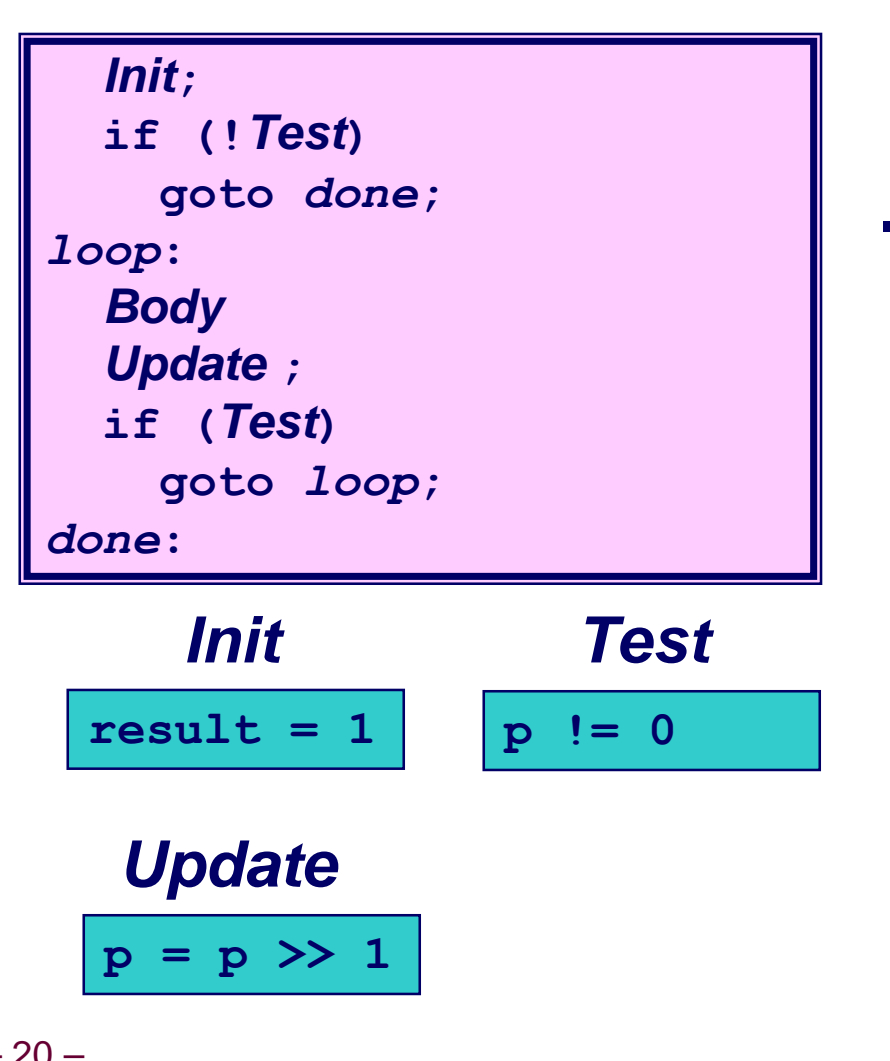

 **result = 1; if (p == 0) goto** *done***;** *loop***: if (p & 0x1) result \*= x;**  $x = x^*x$ ;  $p = p \gg 1$ ;  **if (p != 0) goto** *loop***;** *done***:**

### **Body**

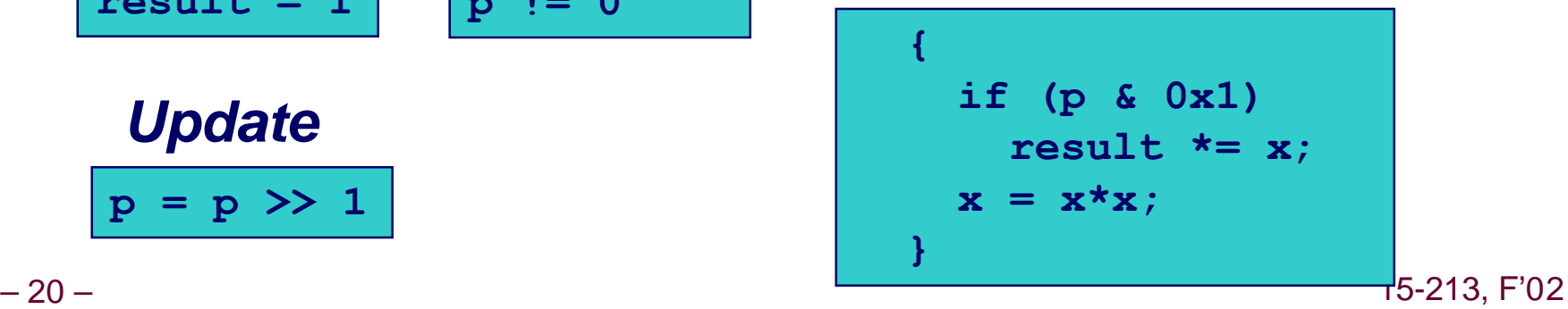

```
typedef enum
  {ADD, MULT, MINUS, DIV, MOD, BAD}
     op_type;
```

```
char unparse_symbol(op_type op)
{
   switch (op) {
   case ADD :
     return '+';
   case MULT:
     return '*';
   case MINUS:
     return '-';
   case DIV:
     return '/';
   case MOD:
```

```
 return '%';
 case BAD:
```

```
 return '?';
```

```
Switch
Statements
```
## **Implementation Options**

- Series of conditionals
	- $\bullet$  **Good if few cases**
	- $\bullet$  **Slow if many**
- **Jump Table** 
	- $\bullet$  **Lookup branch target**
	- $\bullet$  **Avoids conditionals**
	- **Possible when cases are small integer constants**
- n **GCC**
	- **e** Picks one based on **case structure**
- **Example code** 
	- **No default given**

**}**

 **}**

## **Jump Table Structure**

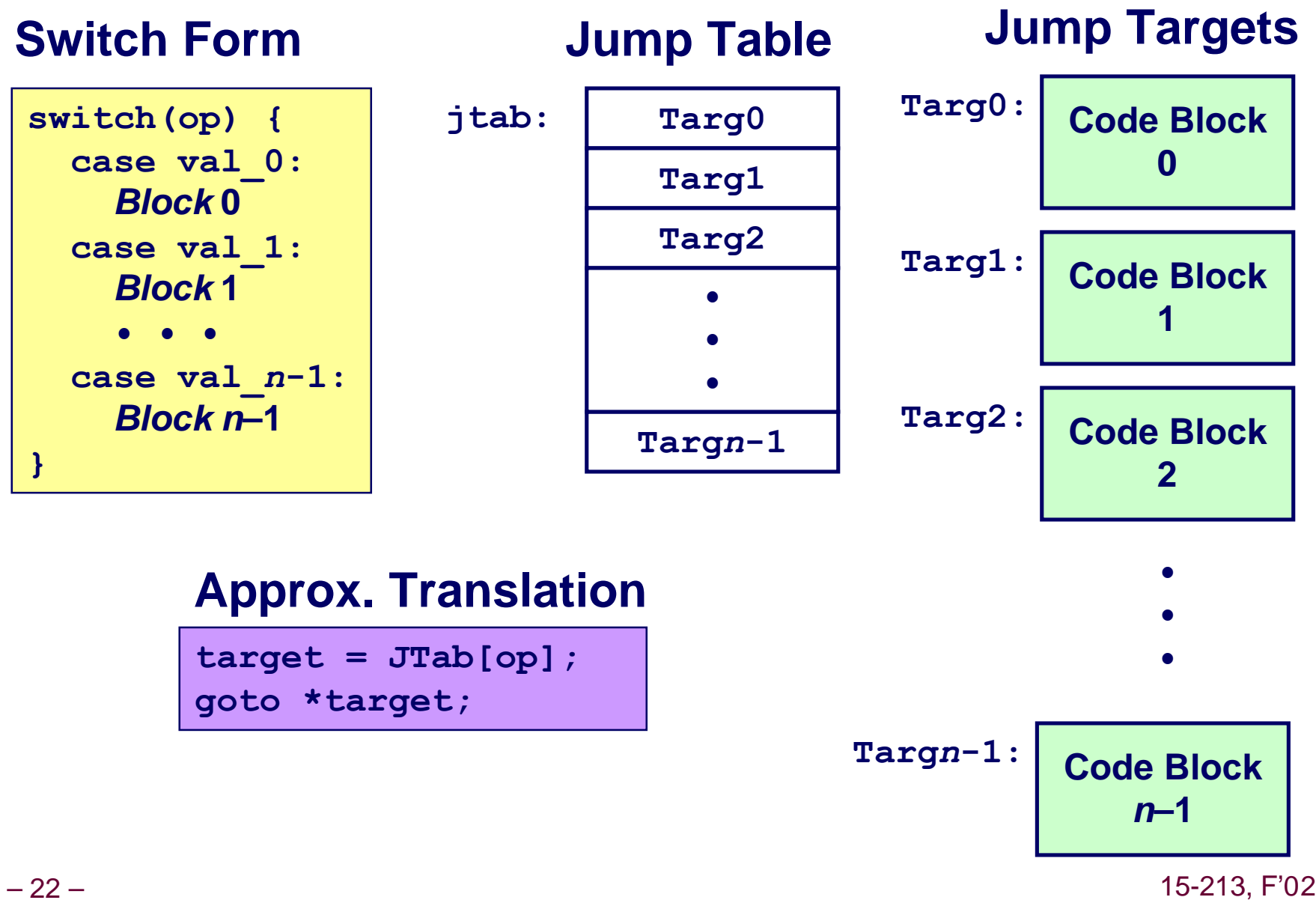

# **Switch Statement Example**

## **Branching Possibilities**

```
typedef enum
   {ADD, MULT, MINUS, DIV, MOD, BAD}
     op_type;
char unparse_symbol(op_type op)
{
   switch (op) {
       • • •
   }
}
```
#### **Enumerated Values**

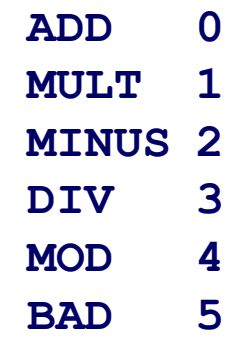

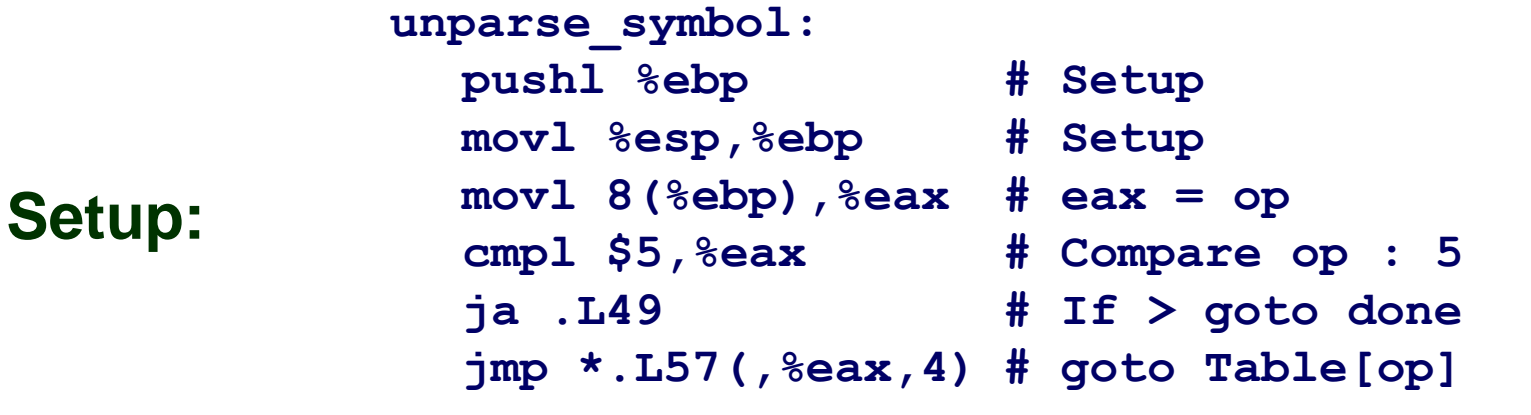

# **Assembly Setup Explanation**

## **Symbolic Labels**

n **Labels of form .L***XX* **translated into addresses by assembler**

### **Table Structure**

- **Each target requires 4 bytes**
- n **Base address at .L57**

## **Jumping**

- **jmp .L49**
- Jump target is denoted by label . L49
- **jmp \*.L57(,%eax,4)**
- Start of jump table denoted by label **.L57**
- n Register **%eax** holds **op**
- Must scale by factor of 4 to get offset into table
- Fetch target from effective Address **.L57** + op\*4

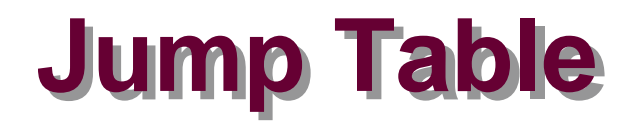

#### **Table Contents**

```
.section .rodata
    .align 4
.L57:
 .long .L51 #Op = 0
 .long .L52 #Op = 1
 .long .L53 #Op = 2
 .long .L54 #Op = 3
 .long .L55 #Op = 4
 .long .L56 #Op = 5
```
#### **Enumerated Values**

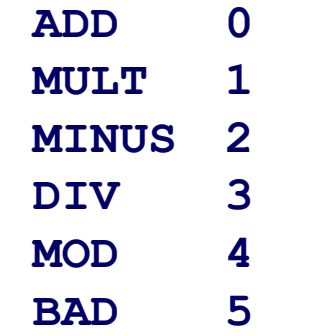

### **Targets & Completion**

```
.L51:
   movl $43,%eax # '+'
   jmp .L49
.L52:
   movl $42,%eax # '*'
   jmp .L49
.L53:
   movl $45,%eax # '-'
   jmp .L49
.L54:
   movl $47,%eax # '/'
   jmp .L49
.L55:
   movl $37,%eax # '%'
   jmp .L49
.L56:
   movl $63,%eax # '?'
   # Fall Through to .L49
```
– 25 – 15-213, F'02

## **Switch Statement Completion**

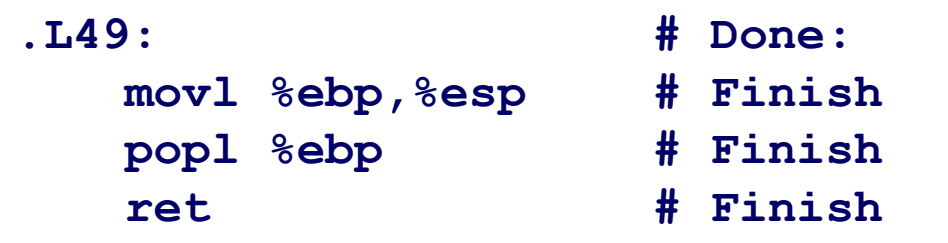

### **Puzzle**

■ What value returned when op is invalid?

#### **Answer**

- n **Register %eax set to op at beginning of procedure**
- **n** This becomes the returned value

## **Advantage of Jump Table**

■ Can do *k*-way branch in  $O(1)$  operations

## **Object Code**

### **Setup**

- n **Label .L49 becomes address 0x804875c**
- n **Label .L57 becomes address 0x8048bc0**

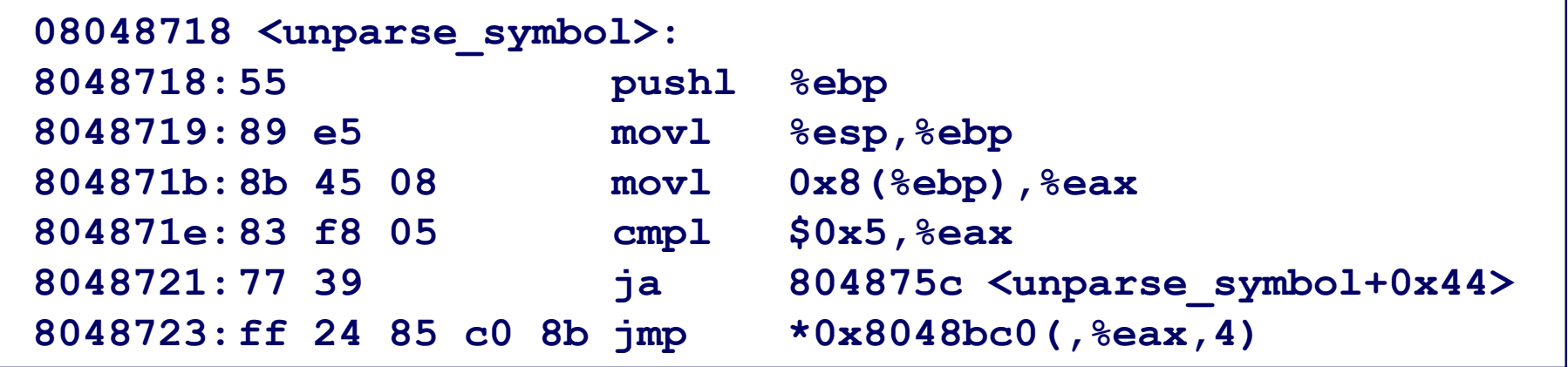

# **Object Code (cont.)**

## **Jump Table**

- n **Doesn't show up in disassembled code**
- **E** Can inspect using GDB
- **gdb code-examples**
- **(gdb) x/6xw 0x8048bc0**
	- l **Examine 6 hexadecimal format "words" (4-bytes each)**
	- l **Use command "help x" to get format documentation**

```
– 28 – 15-213, F'02
   0x8048bc0 < fini+32>:
     0x08048730
     0x08048737
     0x08048740
     0x08048747
     0x08048750
     0x08048757
```
# **Extracting Jump Table from Binary**

## **Jump Table Stored in Read Only Data Segment (.rodata)**

n **Various fixed values needed by your code**

### **Can examine with objdump**

**objdump code-examples –s –-section=.rodata**

 $\blacksquare$  **Show everything in indicated segment.** 

### **Hard to read**

 $\blacksquare$  **Jump table entries shown with reversed byte ordering** 

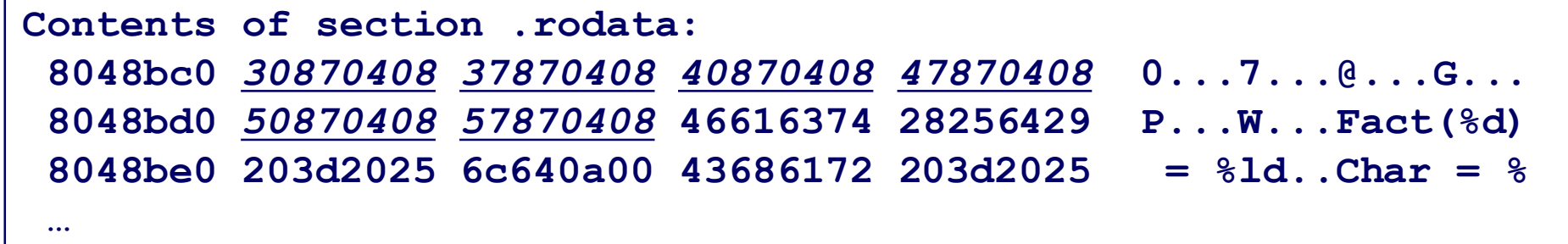

#### <sup>n</sup> **E.g., 30870408 really means 0x08048730**

## **Disassembled Targets**

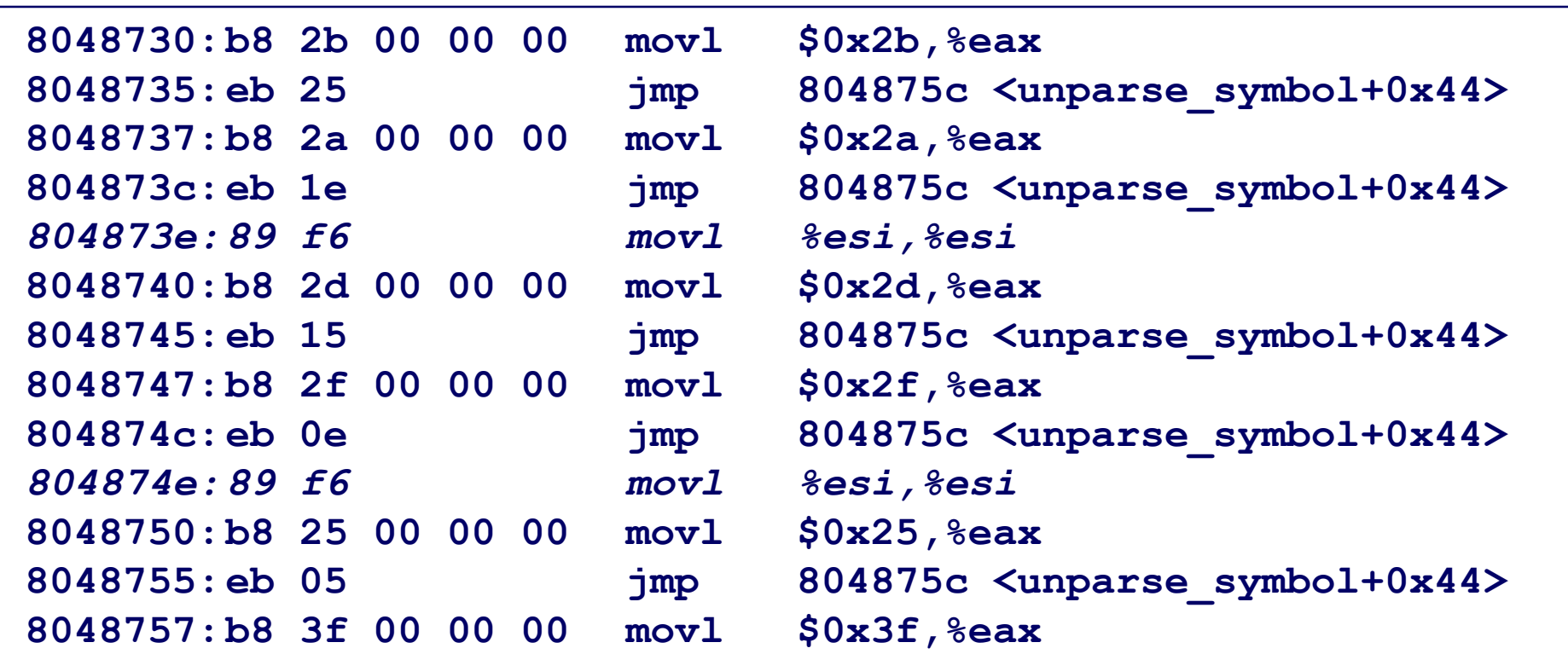

- n **movl %esi,%esi does nothing**
- $\blacksquare$  **Inserted to align instructions for better cache performance**

## **Matching Disassembled Targets**

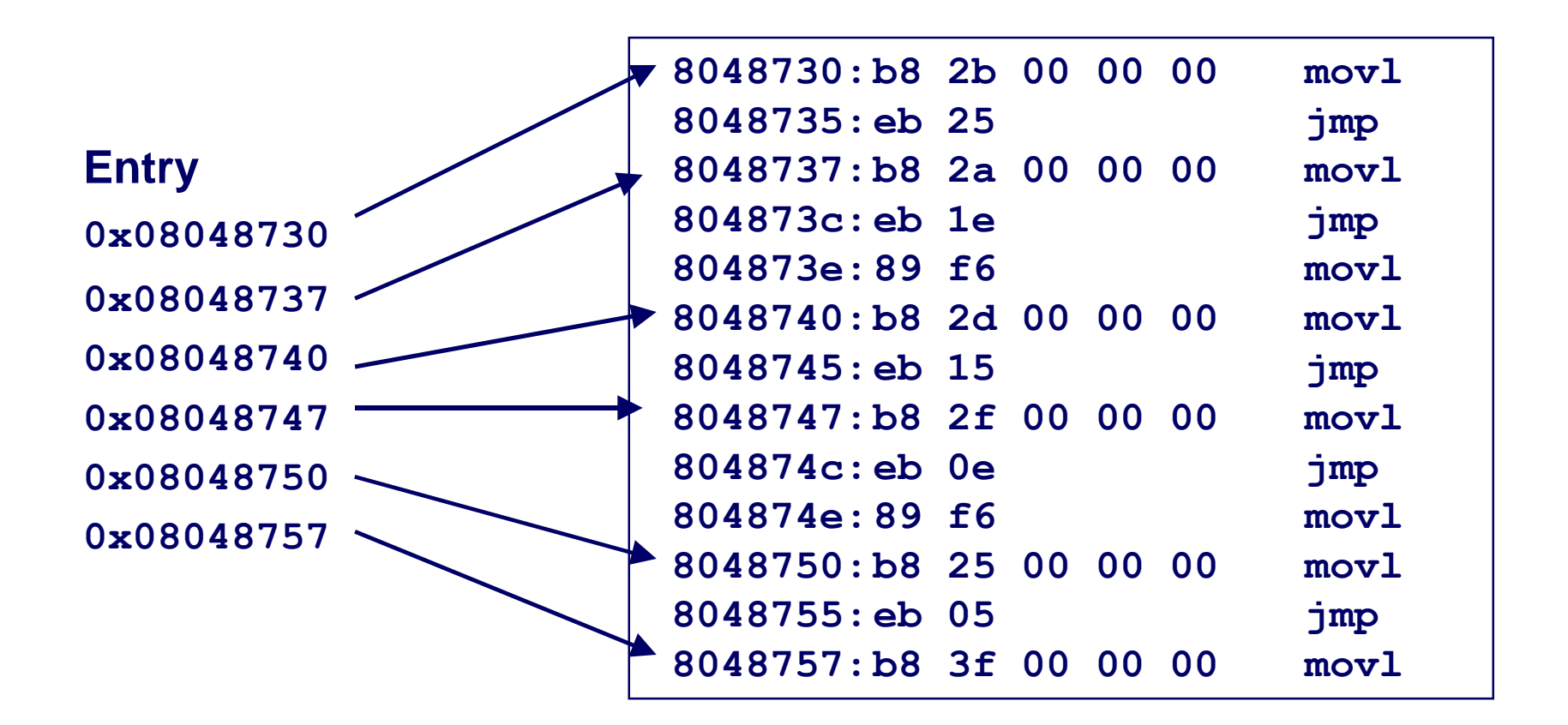

## **Sparse Switch Example**

```
/* Return x/111 if x is multiple
    && <= 999. -1 otherwise */
int div111(int x)
{
   switch(x) {
   case 0: return 0;
   case 111: return 1;
   case 222: return 2;
   case 333: return 3;
   case 444: return 4;
   case 555: return 5;
   case 666: return 6;
   case 777: return 7;
   case 888: return 8;
   case 999: return 9;
   default: return -1;
   }
}
```
- $\blacksquare$  **Not practical to use jump table**
	- l **Would require 1000 entries**
- Obvious translation into **if-then-else would have max. of 9 tests**

## **Sparse Switch Code**

```
movl 8(%ebp),%eax # get x
cmpl $444,%eax # x:444
je L8
jg L16
cmpl $111,%eax # x:111
je L5
jg L17
testl %eax,%eax # x:0
je L4
jmp L14
```
- Compares x to possible **case values**
- $\blacksquare$  **Jumps different places depending on outcomes**

```
– 33 – 15-213, F'02
                                      . . .
                                   L5:
                                      movl $1,%eax
                                      jmp L19
                                   L6:
                                      movl $2,%eax
                                      jmp L19
                                   L7:
                                      movl $3,%eax
                                      jmp L19
                                   L8:
                                      movl $4,%eax
                                      jmp L19
                                       . . .
```
**. . .**

## **Sparse Switch Code Structure**

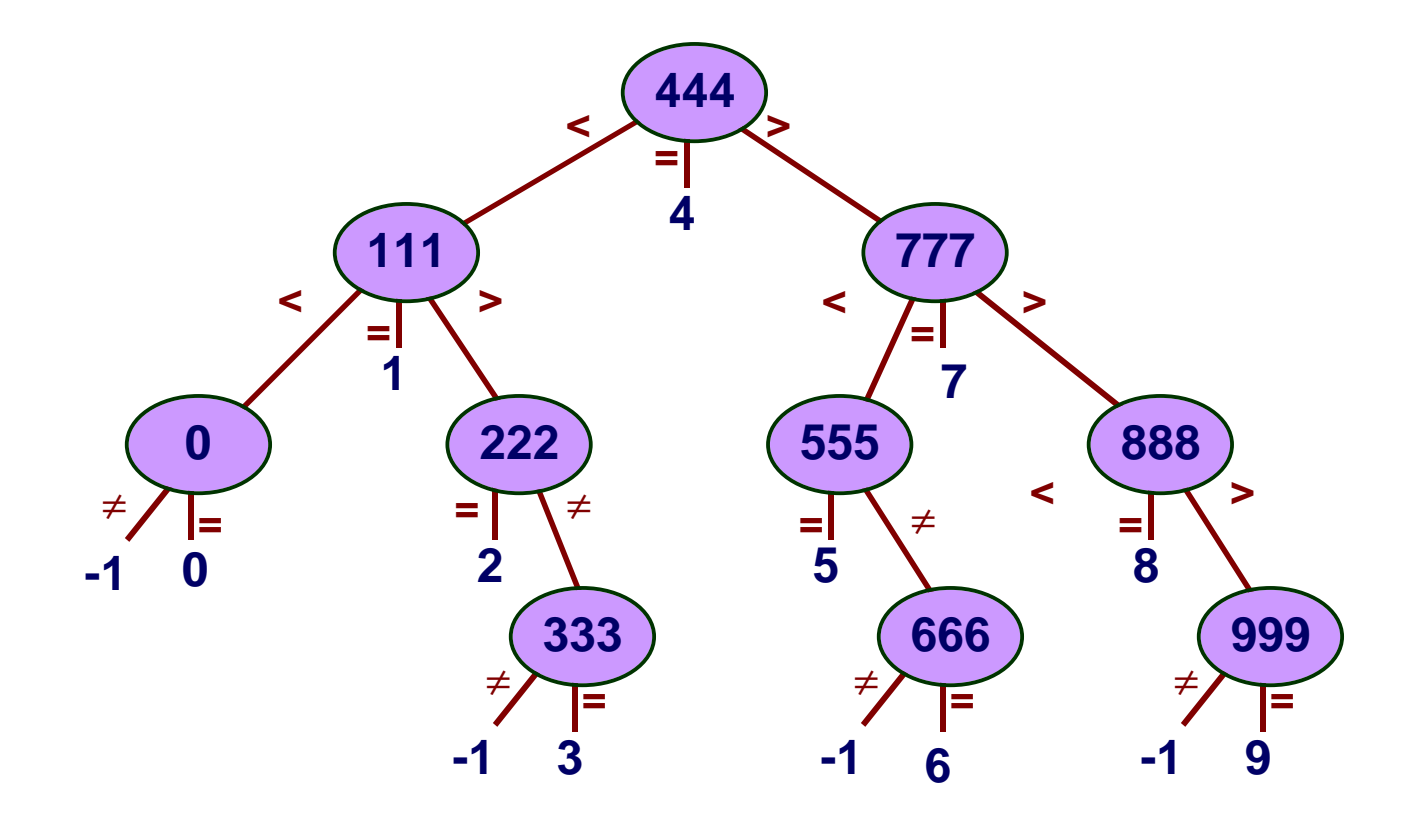

- **n** Organizes cases as binary tree
- **E** Logarithmic performance

# **Summarizing**

#### **C Control**

- n **if-then-else**
- n **do-while**
- n **while**
- n **switch**

#### **Assembler Control**

- n **jump**
- **Conditional jump**

#### **Compiler**

 $\blacksquare$  **Must generate assembly code to implement more complex control**

#### **Standard Techniques**

- $\blacksquare$  **All loops converted to do-while form**
- n **Large switch statements use jump tables**

#### **Conditions in CISC**

**Example 2 CISC machines generally have condition code registers**

#### **Conditions in RISC**

- Use general registers to store **condition information**
- Special comparison instructions
- n **E.g., on Alpha:**

**cmple \$16,1,\$1**

 $\bullet$  **Sets register \$1 to 1 when Register \$16 <= 1**